## **XML\_CreateDocument**

## %XML\_CreateDocument function

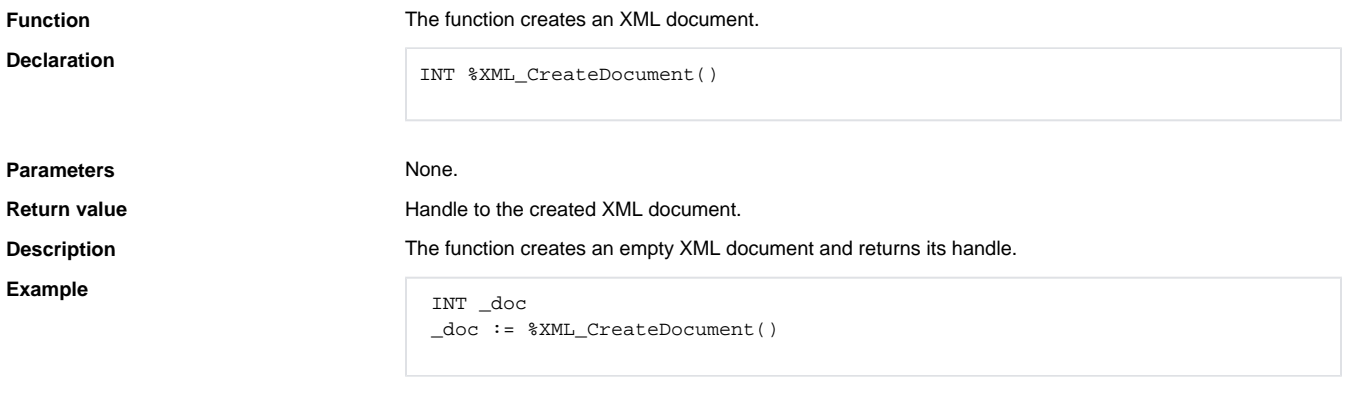

## **Related pages:**

[XML file manipulation functions](https://doc.ipesoft.com/display/D2DOCV21EN/XML+File+Manipulation+Functions) [Function arguments - types](https://doc.ipesoft.com/display/D2DOCV21EN/Function+arguments+-+types)